## **BAB III**

# **METODE PENELITIAN**

## **3.1 Metode Penelitian**

Dalam melaksanakan suatu penelitian, seorang peneliti harus menentukan metode apa yang akan dipakai karena menyangkut langkah-langkah yang harus dilakukan untuk mengarahkan dan sebagai pedoman dalam kegiatan penelitian. Pemilihan dan penentuan metode yang dipergunakan dalam suatu penelitian sangat berguna bagi peneliti karena dengan pemilihan dan penentuan metode penelitian yang tepat dapat membantu dalam mencapai tujuan penelitian. Mengenai metode penelitian, Surakhmad. W (1998 : 131) memberikan batasan bahwa :

"Metode merupakan cara utama yang dipergunakan untuk mencapai suatu tujuan, misalnya untuk menguji serangkaian hipotesa, dengan mempergunakan teknik serta alat tertentu. Cara utama itu dipergunakan setelah penyelidik memperhitungkan kewajarannya ditinjau dari tujuan penyelidikan serta situasi penyelidikan".

Dalam penelitian ini penulis menggunakan metode deskriptif yaitu untuk

melihat keterkaitan antara dua variabel atau lebih melalui analisis data yang didapat. Surakhmad. W (1998 : 140) mengemukakan ciri - ciri metode deskriptif :

- 1. Memusatkan diri pada pemecahan masalah-masalah yang ada pada masa sekarang, pada masalah-masalah aktual.
- 2. data yang dikumpulkan mula-mula disusun, dijelaskan dan kemudian dianalisa (karena itu metode ini sering pula disebut metode analitik).

Dengan menggunakan metode deskriptif, tidak hanya memberikan gambaran mengenai fenomena-fenomena yang ada, tetapi juga memberikan gambaran tentang keterkaitan variabel yang diteliti, pengujian hipotesis, dan

pembuatan prediksi untuk memperoleh makna dari masalah yang akan dipecahkan.

# **3.2 Lokasi Penelitian**

Lokasi penelitian adalah SMK Negeri 6 Bandung yang terletak di Jalan Soekarno-Hatta (Riung Bandung) Kota Bandung Provinsi Jawa Barat.

# **3.3 Variabel dan Paradigma Penelitian**

# **3.3.1 Variabel Penelitian**

Sugiyono (2008 : 38) mengemukakan bahwa "Variabel penelitian adalah suatu atribut atau sifat atau aspek dari orang maupun objek yang mempunyai variasi tertentu yang diterapkan oleh peneliti untuk dipelajari dan ditarik kesimpulannya".

Sejalan dengan indentifikasi masalah dan perumusan masalah, variabel penelitian ini dapat diterapkan yaitu :

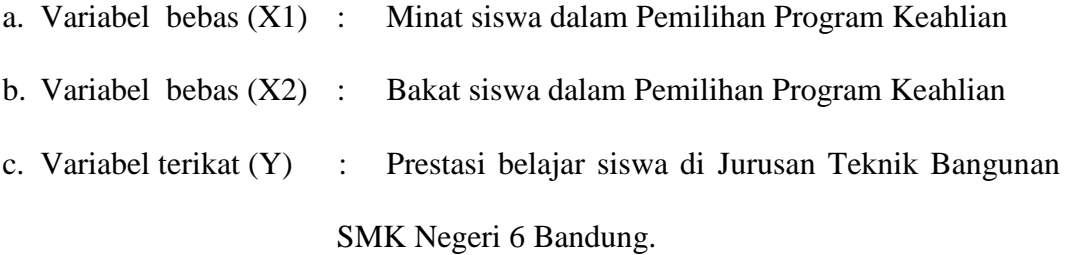

### **3.3.2 Paradigma Penelitian**

Paradigma penelitian dibuat untuk memperjelas langkah atau alur penelitian dengan menggunakan kerangka penelitian sebagai tahapan kegiatan penelitian secara keseluruhan. Dalam penelitian ini, secara umum paradigma penelitian digambarkan sebagai berikut :

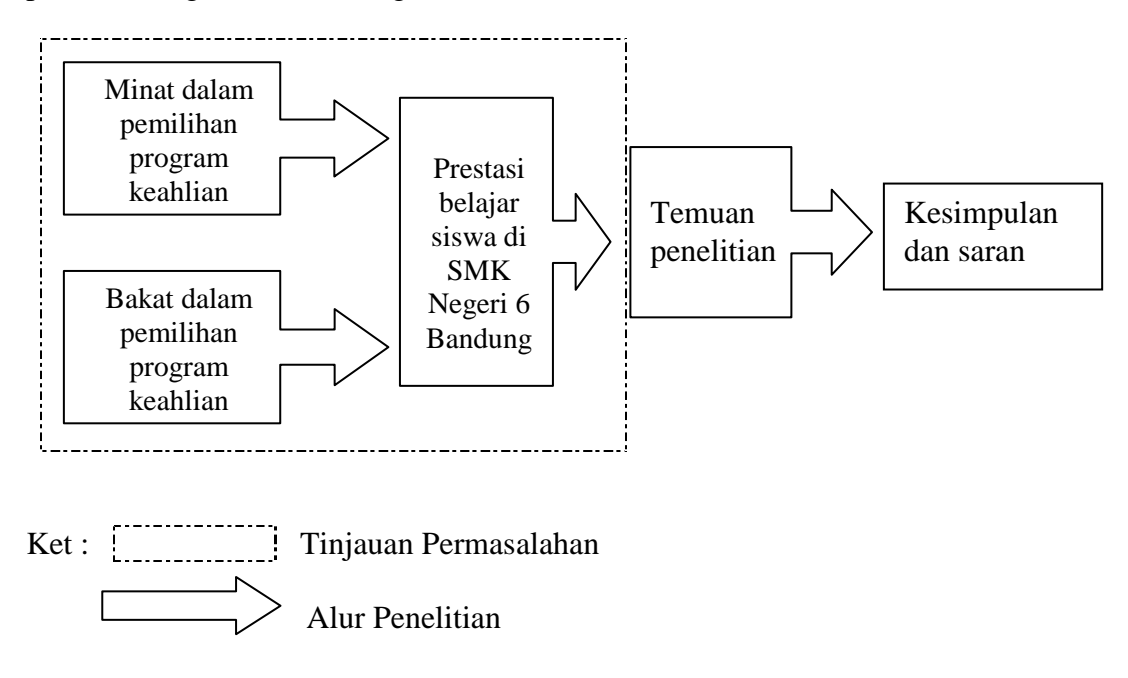

**Gambar 3. 1** Paradigma Penelitian

# **3.4 Alur Penelitian**

Penelitian dimulai dengan adanya masalah. Masalah merupakan penyimpangan antara yang diharapkan dengan yang terjadi. Masalah tersebut selanjutnya ingin dipecahkan oleh peneliti melalui penelitian. Supaya arah penelitian menjadi lebih jelas maka peneliti perlu berteori sesuai dengan lingkup permasalahan. Dengan berteori itu maka peneliti dapat membangun kerangka pemikiran sehingga dapat digunakan untuk menjawab permasalahan yang diajukan.

Untuk memperjelas kerangka pemikiran dalam penelitian ini, maka dapat dilihat pada gambar di bawah ini :

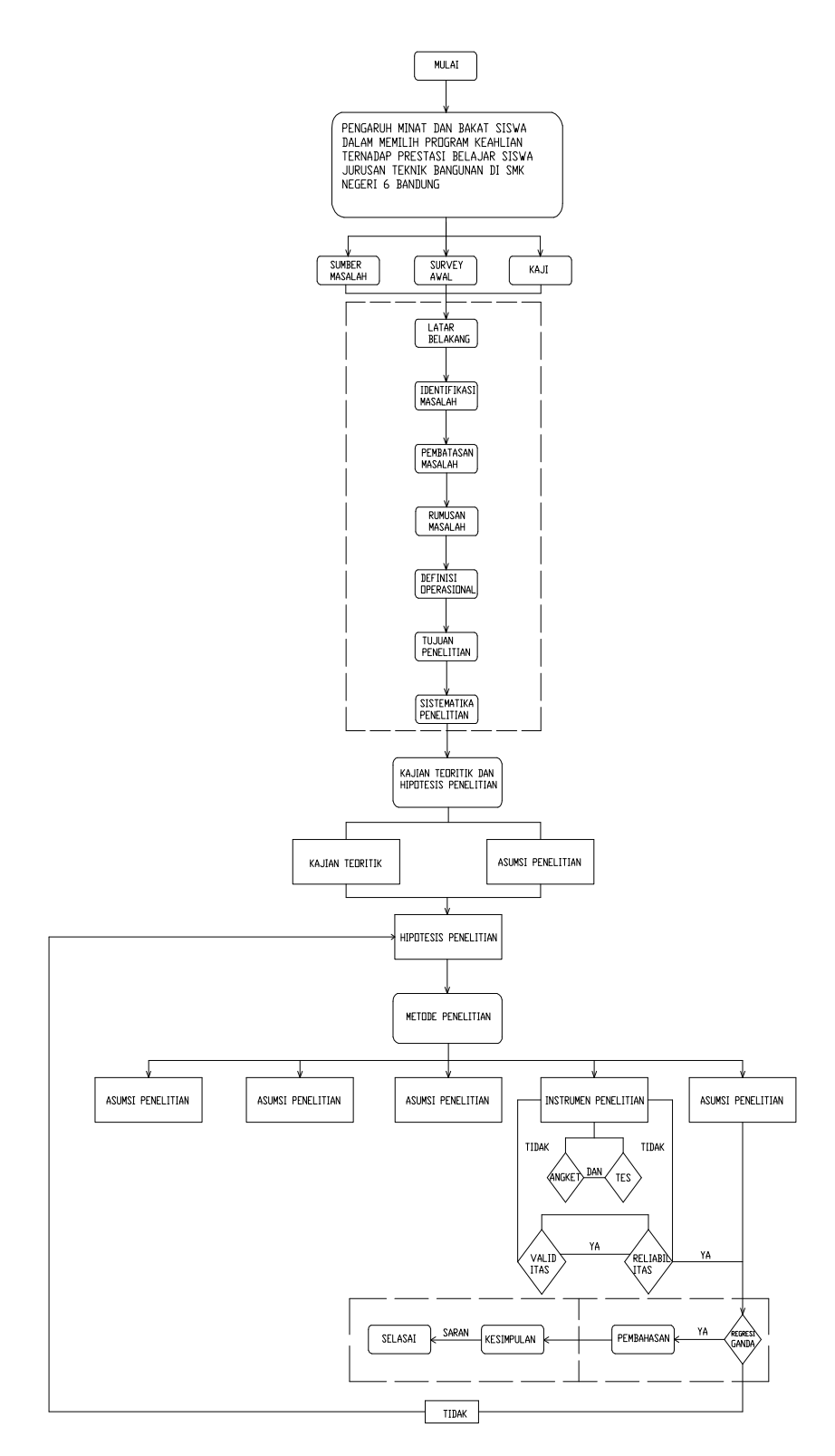

**Gambar 3.2** Alur Penelitian

# **3.5 Data dan Sumber Data**

## **3.5.1 Data Penelitian**

Data yang diperlukan dalam penelitian ini adalah:

- 1. Data untuk variabel Minat siswa dalam Pemilihan Program Keahlian diperoleh dari jawaban angket responden siswa SMKN 6 Bandung.
- 2. Data untuk variabel Bakat siswa dalam Pemilihan Program Keahlian diperoleh dari hasil tes responden siswa guna SMKN 6 Bandung.
- 3. Data untuk variabel Prestasi belajar siswa SMK Negeri 6 Bandung diperoleh dari nilai rata-rata sejumlah mata diklat responden selama satu tahun. Nilai rata-rata tersebut diperoleh dari dokumentasi guru.

## **3.5.2. Sumber Data Penelitian**

Menurut Arikunto S. (2006 : 129), yang dimaksud sumber data adalah "subyek dari mana data dapat diperoleh ". Dalam penelitian ini yang menjadi sumber data adalah responden yang terdiri atas sejumlah siswa kelas XI SMKN 6 Bandung program keahlian Teknik Gambar Bangunan dan Program Keahlian Teknik konstruksi Kayu yang telah menyelesaikan studi selama satu tahun.

Sumber data yang diperoleh adalah data primer untuk variabel minat menggunakan kuesioner dan untuk variabel bakat menggunakan tes. Sedangkan untuk variabel prestasi belajar siswa berupa data sekunder yang didapat dari dokumentasi nilai guru dengan sumber dari siswa itu sendiri.

#### **3.6 Populasi dan Sampel**

## **3.6.1 Populasi**

Populasi merupakan keseluruhan dari subjek penelitian. Suharsimi Arikunto (2006 : 130) mengemukakan bahwa :

"Populasi adalah keseluruhan subjek penelitian atau totalitas kelompok subjek, baik manusia, gejala, nilai, benda-benda atau peristiwa yang menjadi sumber data untuk suatu penelitian".

Populasi dalam penelitian ini adalah siswa kelas XI Program keahlian teknik gambar bangunan dan program keahlian teknik konstruksi kayu. Rincian jumlah

populasi yang akan diteliti sebagai berikut :

| <b>Kelas</b> | <b>Jumlah Siswa</b> |
|--------------|---------------------|
| XI TGB 1     | 30                  |
| XI TGB 2     | 30                  |
| XI TGB 3     | 28                  |
| XI TKK 1     | 27                  |
| XI TKK 2     | 26                  |
| Jumlah Total | 141                 |

**Tabel 3. 1** Populasi Penelitian

 *Sumber : SMKN 6 Bandung* 

Berdasarkan tabel di atas, maka jumlah populasi dalam penelitian ini adalah sebanyak 141 orang.

## **3.6.2. Sampel**

Sampel merupakan sebagian dari populasi yang dapat mewakili dan menggambarkan karakter populasi yang sebenarnya. Penarikan sampel perlu dilakukan karena populasi sifatnya sangat luas, sehingga dengan menggunakan sampel dalam melakukan penelitian lebih efisien dan efektif. Riduwan (2008:56) mengemukakan bahwa "Sampel adalah bagian dari suatu populasi yang mempunyai ciri-ciri atau keadaan tertentu yang akan diteliti".

Untuk penelitian ini teknik penarikan sampel menggunakan *Simple Random Sampling* yaitu cara pengambilan sampel dari anggota populasi dengan menggunakan acak tanpa memperhatikan strata (tingkatan) dalam anggota populasi tersebut. Hal ini dilakukan apabila anggota populasi dianggap homogen (sejenis).

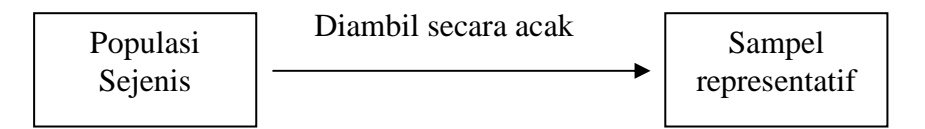

Gambar 3.3 *simple Random Sampling* (Riduwan, 2008 : 56)

Suharsimi Arikunto (2006 : 134) memberikan pedoman dalam penarikan sampel adalah sebagai berikut :

"Apabila subjeknya kurang dari 100, lebih baik diambil semuanya sehingga penelitiannya merupakan penelitian populasi. Selanjutnya jika jumlah subjeknya besar atau lebih dari 100, dapat diambil antara 10% - 15% atau 20% – 25% atau lebih".

Dalam hal ini pengambilan sampelnya dilakukan dengan cara mengundi nama dari tiap-tiap kelas. Jumlah sampel yang diambil adalah 30% dari jumlah populasi yaitu 141 sehingga jumlah sampelnya adalah 141 x 100  $\frac{30}{100}$  = 45 orang. Jadi tiap kelas diwakili oleh masing-masing sembilan orang yang menjadi sampel penelitian.

# **3.7. Teknik Pengumpulan Data, Kisi-kisi Instrumen Penelitian dan Pengujian Instrumen Uji coba**

### **3.7.1 Teknik Pengumpulan Data**

Pengumpulan data atau informasi merupakan prosedur penelitian dan merupakan prasyarat bagi pelaksanaan pemecahan masalah penelitian. Pengumpulan data ini diperlukan cara-cara dan teknik tertentu sehingga data dapat terkumpul dengan baik. Suharsimi Arikunto (2006 : 160) menyatakan bahwa :

"Instrumen penelitian adalah alat atau fasilitas yang digunakan oleh peneliti dalam mengumpulkan data agar pekerjaannya lebih mudah dan hasilnya lebih baik, dalam arti lebih cermat, lengkap dan sistematis sehingga lebih mudah diolah".

 Untuk mengumpulkan data yang diperlukan dalam membahas permasalahan penelitian, penulis menggunakan alat pengumpul data sebagai berikut :

#### **a. Angket / Kuesioner**

Angket yang digunakan dalam penelitian ini untuk mendapatkan data utama. Angket ditujukan kepada siswa kelas XI bidang keahlian teknik gambar bangunan. Jenis angket yang digunakan adalah angket tertutup dalam arti alternatif jawaban sudah tersedia, di mana responden hanya tinggal memilih jawaban yang telah disediakan. Hal ini sesuai dengan pendapat yang dikemukakan oleh Suharsimi Arikunto (2006 : 151), sebagai berkut:

"Kuesioner atau angket adalah sejumlah pertanyaan tertulis yang digunakan untuk memperoleh informasi dari responden dalam arti laporan tentang pribadinya, atau hal-hal yang ia ketahui".

Angket dibuat berdasarkan kisi-kisi yang telah ditetapkan sebelumnya. Angket ini digunakan untuk mengungkapkan data mengenai variabel yang telah penulis siapkan.

Angket untuk variabel  $X_1$  (minat siswa) adalah jenis angket skala bertingkat berupa pernyataan-pernyataan diikuti kolom yang menunjukkan tingkatan-tingkatan jawaban.

**b. Tes** 

Tes digunakan untuk mendapatkan data melalui pertanyaanpertanyaan yang berkaitan dengan bakat siswa dalam pemilihan program keahlian. Dalam penelitian ini data mempunyai kedudukan yang paling penting, karena data merupakan penggambaran variabel yang akan diteliti. Untuk mendapatkan data yang akurat diperlukan instrumen yang memenuhi persyaratan valid dan reliabel. Oleh karena itu sebelum instrumen digunakan dilakukan uji coba terhadap responden.

#### **c. Dokumentasi**

Data untuk prestasi siswa yaitu nilai rata-rata siswa diperoleh dari dokumentasi guru yang ada di sekolah.

## **3.7.2. Kisi-kisi Instrumen Penelitian**

Setelah ada kejelasan jenis instrumen, langkah selanjutnya menyusun pertanyaan-pertanyaan. Penyusunan pertanyaan diawali dengan membuat kisi-kisi instrumen. Kisi-kisi memuat aspek yang akan diungkap melalui pertanyaan. Aspek yang akan diungkap bersumber dari masalah penelitian (lihat lampiran 3 halaman 115).

### **3.7.3. Instrumen Penelitian**

Sesuai dengan teknik pengumpulan data yang telah dikemukakan, bahwa instrumen penelitian yang digunakan untuk mendapatkan data variabel minat siswa dalam memilih program keahlian  $(X_1)$  adalah angket tertutup, artinya responden tinggal memilih tiga jenis alternatif jawaban yang telah disediakan sesuai dengan pendapatnya sedangkan untuk mendapatkan data variabel bakat siswa dalam memilih program keahlian  $(X_2)$  adalah dengan tes objektif dalam bentuk pilihan ganda.

Model skala pengukuran yang digunakan dalam penelitian ini yaitu skala *Guttman*. Menurut Sugiyono (2009: 96) skala pengukuran dengan tipe ini, akan didapat jawaban yang tegas, yaitu "ya-tidak"; "benar-salah"; "pernah-tidak pernah" ; "positif-negatif" ; dan lain-lain.

Penelitian menggunakan skala *Guttman* dilakukan bila ingin mendapatkan jawaban yang tegas terhadap suatu permasalahan yang ditanyakan. Skala *Guttman* selain dapat dibuat dalam bentuk pilihan ganda, juga dapat dalam bentuk *checklist.* Untuk keperluan penelitian jawaban dapat dibuat skor tertinggi dan terendah. Misalnya untuk jawaban sering diberi skor 3, kadang diberi skor 2 dan tidak pernah diberi skor 1.

## Contoh:

- 1. Saya mencari tahu informasi tentang keahlian TKK/TGB dari teman?
	- a. Sering (3)
	- b. Kadang-kadang (2)
	- c. Tidak pernah (1)

## **3.7.4. Pengujian Instrumen Uji coba**

Kebenaran dan ketepatan data sangat bergantung pada baik atau tidaknya instrumen pengumpul data. Instrumen yang baik memiliki dua persyaratan yang harus dipenuhi yaitu valid dan reliabel. Oleh karena itu, angket terlebih dahulu diuji cobakan guna mengetahui validitas dan reliabilitasnya. Uji coba ini dilakukan karena angket yang digunakan dalam penelitian ini belum merupakan alat ukur yang standar dan belum teruji keandalannya. Hal ini sejalan dengan pendapat Suharsimi Arikunto (2006 : 166) bahwa : "Bagi instrumen yang belum ada persediaan di lembaga pengukuran dan penelitian, maka peneliti harus menyusun sendiri mulai dari merencanakan, menyusun, mengadakan uji coba, merevisi".

#### **3.7.4.1 Uji Validitas**

## **a. Uji Validitas Variabel Minat Siswa dalam Memilih Program Keahlian**

Tingkat validitas item angket uii coba menggunakan program SPSS dengan hasil perhitungan validitas angket sebagai berikut :

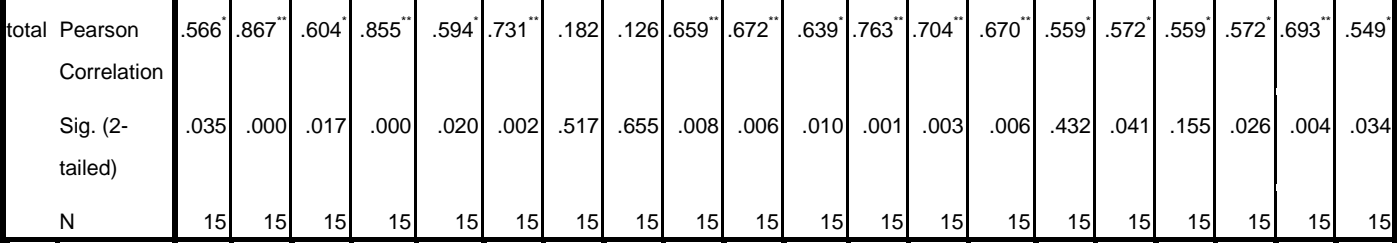

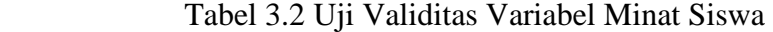

\*\*. Correlation is significant at the 0.01 level (2-tailed).

\*. Correlation is significant at the 0.05 level (2-tailed).

Dari hasil perhitungan program SPSS diperoleh nilai total adalah nilai rhitung, bandingkan dengan nilai r tabel atau nilai r *product moment*. Nilai r *product moment* untuk 15 responden dengan signifikasi 5% yaitu (n-2) = 13 yaitu sebesar 0,553.

Untuk nomor item 1 diperoleh  $r_{\text{hitung}} = 0.566$ . Ternyata  $r_{\text{hitung}} > r_{\text{table}}$ dengan demikian harga tersebut signifikan pada tingkat kepercayaan 95%, sehingga dapat dinyatakan **Valid** dan dapat digunakan sebagai instrumen penelitian. Selain membandingkan  $r<sub>hitung</sub>$  dengan  $r<sub>table</sub>$  untuk mengetahui validitas dapat dilihat pada tanda bintang setelah angka r<sub>hitung</sub> (.566<sup>\*</sup>), jika ada tanda bintang (\*) menandakan bahwa item tersebut valid.

Selanjutnya nomor item lainnya dihitung dengan cara yang sama dengan menggunakan tabel yang terlampir. Hasil perhitungan menunjukan dari 35 item angket, 33 item yang valid dan dapat digunakan untuk penelitian. Hasil perhitungan validitas selengkapnya dapat dilihat pada lampiran 2 halaman 101.

## **b. Uji Validitas Variabel Bakat Siswa dalam Memilih Program Keahlian**

Tingkat validitas item angket uii coba menggunakan program SPSS dengan hasil perhitungan validitas angket sebagai berikut :

Tabel 3.3 Uji Validitas Variabel Bakat Siswa

| total Pearson   | .558  | $.563$ <sup>*</sup> | .568 | $.573$ <sup>*</sup> | .657 | $.568^{\text{*}}$ | .568 | $.564$ <sup>*</sup> | .637 <sup>°</sup> | .629            | .564 | .564            | $.629$ <sup>*</sup> |
|-----------------|-------|---------------------|------|---------------------|------|-------------------|------|---------------------|-------------------|-----------------|------|-----------------|---------------------|
| Correlation     |       |                     |      |                     |      |                   |      |                     |                   |                 |      |                 |                     |
| Sig. (2-tailed) | .0351 | .041                | .035 | .041                | .008 | .035              | .035 | .028                | .011              | .012            | .040 | .040            | .012                |
| N               | 15    | 15                  | 15   | 15 <sub>l</sub>     | 15   | 15                | 15   | 15 <sub>l</sub>     | 15                | 15 <sub>l</sub> | 15   | 15 <sub>l</sub> | 15                  |

\*\*. Correlation is significant at the 0.01 level (2-tailed).

\*. Correlation is significant at the 0.05 level (2-tailed).

Dari hasil perhitungan program SPSS diperoleh nilai total adalah nilai rhitung, bandingkan dengan nilai r tabel atau nilai r *product moment*. Nilai r *product moment* untuk 15 responden dengan signifikasi 5% yaitu (n-2) = 13 yaitu sebesar 0,553.

Untuk nomor item 1 diperoleh  $r_{\text{hitung}} = 0.558$ . Ternyata  $r_{\text{hitung}} > r_{\text{table}}$ dengan demikian harga tersebut signifikan pada tingkat kepercayaan 95%, sehingga dapat dinyatakan **Valid** dan dapat digunakan sebagai instrumen penelitian. Selain membandingkan  $r<sub>hitung</sub>$  dengan  $r<sub>table</sub>$  untuk mengetahui validitas dapat dilihat pada tanda bintang setelah angka r<sub>hitung</sub> (.558<sup>\*</sup>), jika ada tanda bintang (\*) menandakan bahwa item tersebut valid.

Selanjutnya no item lainnya dihitung dengan cara yang sama dengan menggunakan tabel yang terlampir. Hasil perhitungan menunjukan dari 24 item semua item valid dan dapat digunakan untuk penelitian. Hasil perhitungan validitas selengkapnya dapat dilihat pada lampiran 2 halaman 95.

#### **3.7.4.2 Uji Reliabilitas Instrument Penelitian**

#### **a. Uji Reliabilitas Variabel Minat Siswa dalam Memilih Program Keahlian**

Uji Reliabilitas bertujuan untuk menguji ketepatan alat ukur. Uji reliabilitas dihitung menggunakan program SPSS dengan hasil sebagai berikut :

| Cronbach's |            |  |  |  |  |  |  |
|------------|------------|--|--|--|--|--|--|
| Alpha      | N of Items |  |  |  |  |  |  |
| .893       |            |  |  |  |  |  |  |

Tabel 3.4 Reliabilitas Variabel Minat Siswa

**Reliability Statistics**

| Interval koefisien | Tingkat Hubungan |  |  |  |  |  |
|--------------------|------------------|--|--|--|--|--|
| $0,00-0,20$        | Sangat rendah    |  |  |  |  |  |
| $0,20-0,40$        | Rendah           |  |  |  |  |  |
| $0,40-0,60$        | Cukup/sedang     |  |  |  |  |  |
| $0,60-0,80$        | Tinggi           |  |  |  |  |  |
| $0,80-1,00$        | Sangat tinggi    |  |  |  |  |  |

**Tabel 3.5** Nilai Reliabilitas Suatu Penelitian

Dilihat dari tabel di atas ternyata diketahui bahwa nilai r<sub>11</sub> berada pada indeks korelasi antara $0.8 \leq r_{II} \leq 1$ termasuk dalam kategori derajat kepercayaan sangat tinggi. Hasil perhitungan reliabilitas lihat di lampiran 2 halaman 111.

# **b. Uji Reliabilitas Variabel Bakat Siswa dalam Memilih Program Keahlian**

Uji Reliabilitas bertujuan untuk menguji ketepatan alat ukur. Untuk harga r11 yang diperoleh dengan rumus alpha, dibandingkan dengan nilai dari r *product moment*. Jika harga  $r_{11} > t_{table}$ , maka instrument tersebut reliabel dan dapat digunakan untuk penelitian selanjutnya, sebaliknya jika harga  $r_{11} < t_{\text{table}}$ , maka instrument tersebut tidak reliabel.

Tabel 3.6 Reliabilitas Variabel Bakat Siswa

| <b>Reliability Statistics</b> |            |  |  |  |  |  |  |
|-------------------------------|------------|--|--|--|--|--|--|
| Cronbach's                    |            |  |  |  |  |  |  |
| Alpha                         | N of Items |  |  |  |  |  |  |
| .768                          |            |  |  |  |  |  |  |

**Tabel 3.7** Nilai Reliabilitas Suatu Penelitian

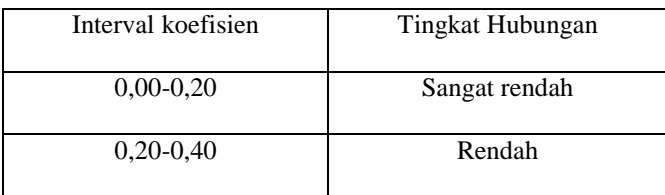

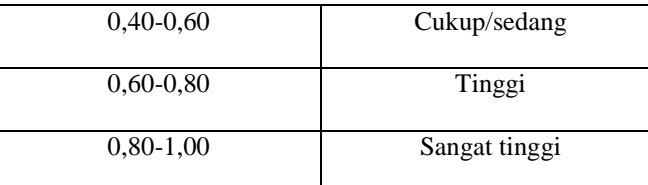

Dilihat dari tabel di atas ternyata diketahui bahwa nilai r<sub>11</sub> berada pada indeks korelasi antara  $0.60 \le r_{II} \le 0.799$  termasuk dalam kategori derajat kepercayaan tinggi. Hasil perhitungan reliabilitas selengkapnya lihat di lampiran 2 halaman 112.

# **3.7.4.4. Tingkat Kesukaran Soal**

Tingkat kesukaran dihitung untuk menunjukkan derajat kesulitan suatu instrument tes yang dapat diselesaikan oleh responden. Tingkat kesukaran suatu tes (P) merupakan perbandingan antara jumlah siswa yang menjawab benar dengan jumlah seluruh peserta tes, kemudian nilai P dikonsultasikan dengan pedoman kriteria penafsiran.

Tabel 3.8 Analisis Tingkat Kesulitan Soal

| Interval koefisien | Tingkat Kesulitan |
|--------------------|-------------------|
| $0\% - 33.3\%$     | Soal Mudah        |
| $33.4\% - 66.7\%$  | Soal Sedang       |
| $66,8\% - 100\%$   | Soal Sulit        |

Untuk mencari tingkat kesukaran soal dapat dihitung pada contoh soal nomor 1 sebagai berikut :

$$
P=\frac{B}{J}
$$

B ( jawaban benar ) =  $20$  $J$  (jumlah responden) = 45 Maka taraf kesukarannya :

$$
P = \frac{20}{45} = 0,444 = 44,44\%
$$

Kemudian harga P (taraf kesukaran) dikonsultasikan ke tabel taraf kesukaran. Maka soal no 1 termasuk soal yang sedang. Untuk soal berikutnya dari nomor 1 s/d 24 dapat dilihat di lampiran 3 halaman 124.

#### **3.7.4.5. Daya Pembeda Soal**

 Daya pembeda (DP) item adalah kemampuan suatu item untuk membedakan antara responden yang unggul dengan responden yang kurang. Sebelum menghitung daya pembeda, responden di bagi menjadi 2 kelompok, yaitu kelompok atas dan kelompok bawah. Untuk  $N > 41$  maka kelompok atas dan kelompok bawah diambil 27% dari total responden yaitu 27% X 45= 11. Nilai DP dapat dihitung pada soal nomor 1 sebagai berikut :

$$
DP = \frac{BA}{JA} - \frac{BB}{JB}
$$

BA ( jawaban benar bagian atas)  $= 10$ 

BB ( jawaban benar bagian atas)  $= 2$ 

JA (jumlah responden bagian atas) = 11

JB (jumlah responden bagian atas)  $= 11$ 

Maka untuk memperoleh nilai DP (Daya Pembeda) dapat dicari pada contoh soal no 3 sebagai berikut :

$$
DP = \frac{10}{11} - \frac{2}{11} = 0.37
$$

Maka dapat ditarik kesimpulan bahwa soal nomor 1 memiliki daya pembeda yang cukup. Untuk soal berikutnya dari nomor 1 s/d 24 dapat dilihat di lampiran 3 halaman 125.

## **3.8. Teknik Analisis Data**

 Analisis data dalam penelitian ditujukan untuk memperoleh data yang lebih bermakna. Dengan demikian untuk keperluan itu digunakan statistika dalam pengolahan data dan penganalisaannya.

 Pengolahan data yang dimaksud adalah pengubahan data kasar menjadi data halus, lebih bermakna. Sedangkan analisis yang dimaksud adalah untuk menguji data hubungannya dengan pengujian hipotesis penelitian. Untuk menganalisis data penulis menggunakan bantuan program SPSS 16, khususnya dalam analisis normalitas, regresi sederhana dan regresi ganda.

 Secara garis besar langkah-langkah teknik analisa data adalah sebagai berikut :

- 1. Persiapan, Kegiatan dalam langkah persiapan ini antara lain:
	- a. Mengecek kelengkapan data angket
	- b. Menyebarkan angket kepada responden
	- c. Mengecek macam isian data.

Yang dilakukan dalam langkah persiapan ini adalah memilih/menyortir data sedemikin rupa sehingga hanya data yang terpakai saja yang tinggal dan data yang tidak dipakai akan dibuang atau diganti.

Langkah persiapan bermaksud merapihkan data agar bersih, rapih dan tinggal mengadakan pengolahan lanjutan atau menganalisis.

- 2. Tabulasi, kegiatan yang dilakukan adalah:
	- a. Memberi skor pada tiap item jawaban
	- b. Menjumlahkan skor yang didapat dari setiap variabel
- 3. Penerapan data sesuai dengan pendekatan penelitian, data diterapkan dalam perhitungan adalah data yang disesuaikan dengan jenis data, yakni diskrit, ordinat, interval, dan ratio.
- 4. Pemilihan terhadap rumusan yang digunakan kadang-kadang disesuaikan jenis data, tetapi ada kalanya peneliti menentukan pendekatan/rumus, kemudian data yang diubah disesuaikan dengan rumus yang dipilih.

## **3.8.1. Konversi T-skor**

Konversi T-skor dimaksudkan untuk membandingkan dua sebaran skor yang berbeda, misalnya yang satu menggunakan nilai standar sepuluh dan yang satu lagi menggunakan nilai standar seratus, sebaliknya dilakukan transformasi atau mengubah skor mentah kedalam skor baku.

Berikut ini adalah langkah perhitungan konversi Z-skor dan T-skor yaitu :

1. Menghitung rata-rata  $(\overline{X})$ 

Dari tabel data mentah diperoleh (untuk variabel X) :

$$
\overline{X} = \frac{\sum X}{n}
$$
 (Sudjana,2002 : 67)

Keterangan :

 $\overline{X}$  = Rata-rata

 $\sum X$  = Jumlah harga semua X

 $n = J$ umlah data

2. Menghitung Simpangan Baku

$$
SD = \sqrt{\frac{\sum (X_i - \overline{X})^2}{n-1}}
$$

(Sudjana,2002 : 94)

Keterangan :

$$
SD = Standard Deviasi
$$

$$
\left(X_i - \overline{X}\right) =
$$
Selisih antara skor Xi dengan rata-rata

3. Mengkonversikan data mentah kedalam dan T-skor

Konversi T-skor :

 $\ddot{\phantom{a}}$ 

$$
T - skor = \left[\frac{X_i - \overline{X}}{SD}(10)\right] + 50
$$
 (Sudjana, 2002 : 100)

## **3.8.2. Uji Normalitas**

Uji normalitas digunakan untuk mengetahui data yang kita olah berdistribusi normal atau tidak. Ini penting untuk menentukan jenis statistik yang digunakan, jika data tersebut berdistribusi tidak normal, maka digunakan metode non parametrik atau rumus *rank sperman*. Sedangkan jika data berdistribusi normal, maka digunakan ststistik parametrik atau rumus *product moment corelation dari pearson*. Untuk itu sampel yang diperoleh perlu diuji coba normalitasnya.

Langkah-langkah yang ditempuh dalam uji normalitas distribusi frekuensi sebagai berikut :

1. Membuat tabel frekuensi

Langkah-langkah membuat tabel frekuensi :

a. Menentukan rentang skor (R), yaitu skor tertinggi dikurangi skor terendah.

b. Menentukan banyaknya kelas interval (bk), yaitu dengan menggunakan aturan Sturgers :

 $bk = 1 + (3,3) \log n$ 

(Sudjana, 2002 : 47)

Keterangan :

 $bk =$ banyak kelas interval

 $n = j$ umlah data

c. Menentukan panjang kelas interval (P), dengan rumus :

 R (rentang skor) P = bk (banyak kelas)

(Sudjana, 2002 : 47)

d. Membuat tabel distribusi frekuensi

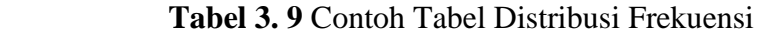

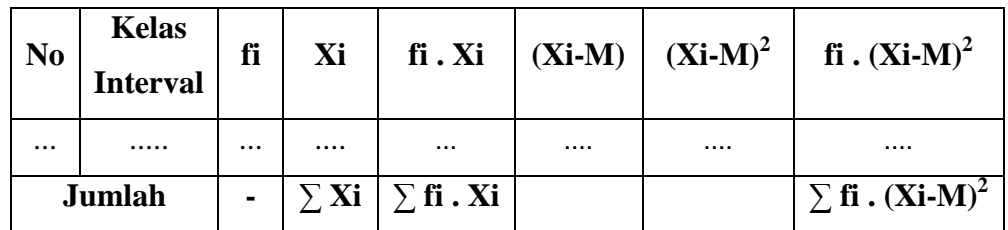

e. Menghitung rata-rata skor (M), dengan rumus :

$$
\mathbf{M} = \frac{\sum (f_i \mathbf{X}_i)}{\sum f_i}
$$

(Sudjana, 2002 : 70)

Keterangan :

- $M = \text{mean}/\text{nil}$ ai rata-rata
- $f_i$  $=$  frekuensi yang sesuai dengan tanda  $x_i$
- $X_i$ = tanda kelas interval
- $\sum f_i$  = jumlah frekuensi seluruhnya

f. Simpangan baku adalah ukuran keseragaman yang digunakan untuk melihat homogenitas data dalam pengertian derajat penyebaran skor relatif sama atau adanya keragaman skor :

$$
S = \sqrt{\frac{\sum f_i (X_i - M)^2}{(n-1)}}
$$
 (Sudjana, 2002 : 95)

- g. Membuat tabel distribusi untuk harga-harga yang diperlukan dalam Chikuadrat ( $\chi^2$ ), yaitu sebagai berikut :
	- 1). Menentukan batas kelas interval (bk)
		- Batas Atas (Ba)
		- Batas Bawah (Bb)
	- 2). Menghitung nilai baku (Z): *S*  $Z = \frac{bataskelas - x}{a}$
	- 3). Mencari luas tiap interval (L)
	- 4). Menentukan frekuensi harapan *(fe*): *fe =* L *x* n
	- 5). Menentukan Chi-Kuadrat ( $\chi^2$ ):  $\chi^2 =$ *fe*  $(f\hat{i} - f e)^2$
	- 6). Kriteria pengujian normalitas yang dilakukan adalah :  $\chi^2$ <sub>hitung</sub> <  $\chi^2$ <sub>tabel</sub> pada taraf kepercayaan 95 % dengan derajat kebebasan (dk = k - 1), dimana  $k =$  kelas interval, maka data yang diuji berdistribusi normal. Dari hasil perhitungan uji normalitas distribusi ini akan diketahui apakah variabel yang diuji berdistribusi normal atau tidak normal. Jika distribusi data tidak normal, maka dilanjutkan pada statistik non parametrik.

Untuk perhitungan normalitas pada pembahasan analisis data menggunakan hasil dari program SPSS 16.

#### **3.8.3. Analisis Regresi**

### **a. Regresi Sederhana**

Regresi atau peramalan adalah suatau proses memperkirakan secara sistematis tentang apa yang terjadi di masa yang akan dating berdasarkan informasi masa lalu dan sekarang yang dimiliki agar kesalahannya dapat diperkecil.

Langkah-langkah menjawab regresi sederhana :

Langkah 1. Membuat Ha dan Ho dalam bentuk kalimat

Langkah 2. Membuat Ha dan Ho dalam bentuk statistik

Langkah 3. Membuat tabel penolong untuk menhiting angka statistic

Langkah 4. Masukan angka-angka statistic dari table penolong dengan rumus :

$$
b_1 = \frac{n \sum xy - (\sum x \sum y)}{(\sum x^2) - (\sum x)^2} \qquad a = \frac{\sum Y - b \sum X}{n}
$$

Langkah 5. Mencari jumlah kuadrat regresi  $(JK_{reg (a)})$  dengan rumus :

JK<sub>reg (a)</sub> = 
$$
\frac{(\sum Y)^2}{n}
$$

Langkah 6. Mencari jumlah kuadrat regresi  $(JK_{reg (b/a)})$  dengan rumus :

JK<sub>reg (b/a)</sub> = 
$$
b.\left\{\sum XY - \frac{\sum X - \sum Y}{n}\right\}
$$

Langkah 7. Mencari jumlah kuadrat residu $(K_{res})$  dengan rumus :

$$
JK_{res} = \sum Y^2 - JK_{reg (b/a)^-} JK_{reg (a)}
$$

Langkah 8. Mencari rata-rata jumlah kuadrat regresi (RJK<sub>reg (a)</sub>) dengan rumus :

$$
RJK_{reg\ (a)}=JK_{reg\ (a)}
$$

Langkah 9. Mencari rata-rata jumlah kuadrat regresi ( $RJK_{reg(b/a)}$ ) dengan rumus :

 $RJK_{reg (b/a)} = JK_{reg (b/a)}$ 

Langkah 10. Mencari rata-rata jumlah kuadrat residu $(RJK_{res})$  dengan rumus :

$$
RJK_{res} = \frac{JKres}{n-2}
$$

Langkah 11. Menguji signifikansi dengan rumus

$$
F_{\text{hitung}} = \frac{\text{RJKreg} (b/a)}{\text{RJKres}}
$$

Kaidah pengujian signifikansi :

 $F_{\text{hitung}} \geq F_{\text{table}}$ , maka tolak Ho artinya signifikan dan

 $F_{\text{hitung}} \leq F_{\text{table}}$ , maka terima Ho artinya tidak signifikan (Riduwan, 2006 : 149)

### **b. Regresi Ganda**

Analisis regresi ganda adalah suatu alat analisis peramalan nilai pengaruh dua variabel bebas atau lebih terhadap variabel terikat untuk membuktikan ada atau tidaknya hubungan fungsi atau hubungan klausal antara dua variabel bebas atau lebih (X1), (X2), ....(Xn) dengan satu varibel terikat.

Persamaan regresi ganda dirumuskan :

- a. Dua variabel bebas :  $\hat{Y} = a + bIXI + b2X2$
- b. Tiga variabel bebas :  $\hat{Y} = a + bIXI + b2X2 + b3X3$
- c. Ke-n variabel bebas :  $\hat{Y} = a + bIXI + b2X2 + \dots + bnXn$ Langkah-langkah menjawab regresi ganda : Langkah 1. Membuat Ha dan Ho dalam bentuk kalimat Langkah 2. Membuat Ha dan Ho dalam bentuk statistik Langkah 3. Membuat tabel penolong untuk menhiting angka statistik Langkah 4. Hitung nilai-nilai persamaan b1, b2 dan a dengan rumus : Rumus nilai persamaan untuk 2 variabel bebas **cara pertama**  $\Sigma Y = a.n + b_1 \Sigma X_1 + b_2 \Sigma X_2$

$$
\sum Y = a. \sum X_1 + b_1 \sum X_1^2 + b_2 \sum X_1 X_2
$$
  

$$
\sum Y = a. \sum X_2 + b_1 \sum X_1 X_2 + b_2 \sum X_2^2
$$

Rumus nilai persamaan untuk 2 variabel bebas **cara kedua** 

| no          | $X_1$    | $X_2$    | Y        | $X_1^2$  | $X_2^2$  | $Y^2$    | $X_1Y$   | $X_2Y$   | $X_1X_2$                                                                                              |
|-------------|----------|----------|----------|----------|----------|----------|----------|----------|----------------------------------------------------------------------------------------------------|
| 1           | $\cdots$ |          | $\cdots$ | $\cdots$ |          |          | $\cdots$ |          | $\cdots$                                                                                              |
| 2           | $\cdots$ | $\cdots$ | $\cdots$ | $\cdots$ | $\cdots$ | $\cdots$ | $\cdots$ | $\cdots$ | $\cdots$                                                                                              |
| 3           | $\cdots$ | $\cdots$ | $\cdots$ | $\cdots$ | $\cdots$ | $\cdots$ | $\cdots$ | $\cdots$ | $\cdots$                                                                                              |
| $\cdots$    | $\cdots$ | $\cdots$ | $\cdots$ | $\cdots$ | $\cdots$ | $\cdots$ | $\cdots$ | $\cdots$ | $\cdots$                                                                                              |
| $\mathbf n$ | $\cdots$ | $\cdots$ | $\cdots$ | $\cdots$ |          | $\cdots$ | $\cdots$ | $\cdots$ | $\cdots$                                                                                              |
| Statistk    |          |          |          |          |          |          |          |          | $\sum X_1  \sum X_2  \sum Y  \sum X_1^2  \sum X_2^2  \sum Y^2  \sum X_1 Y   \sum X_2 Y  \sum X_1 X_2$ |

**Tabel 3. 10** ContohMembuat Tabel Regresi Ganda

Masukkan hasil dari nilai-nilai statistik ke dalam rumus :

a. *n*  $\sum x_1^2 = \sum x_1^2 - \frac{(\sum x_1)^2}{n}$ **b.**  $\sum x_2^2 = \sum x_2 - \frac{(\sum x_2)^2}{n}$ *n* c. *n Y Y Y* 2 2 2 (∑ ) ∑ = ∑ − d. *n*  $x_1 y = \sum X_1 Y - \frac{(\sum X_1).(\sum Y)}{X_1}$  $\sum x_i y = \sum X_i Y - \frac{(\sum X_i).(\sum x_i Z_i)}{\sum X_i}$ e. *n*  $x_2 y = \sum X_2 Y - \frac{(\sum X_2).(\sum Y)}{X_2}$  $\sum x_2 y = \sum X_2 Y - \frac{(\sum X_2) \cdot (\sum X_3)}{\sum X_2}$ f. *n*  $x_1 x_2 = \sum X_1 X_2 - \frac{(\sum X_1) .(\sum X_2)}{n}$  $\sum x_1 x_2 = \sum X_1 X_2 - \frac{(\sum X_1) . (\sum x_2)^2}{n}$ 

Kemudian masukkan hasil dari jumlah kuadrat ke persamaan b1, b2 dan a :

$$
b_1 = \frac{(\sum x_2^2)(\sum x_1 y) - (\sum x_1 x_2)(\sum x_2 y)}{(\sum x_1^2)(\sum x_2^2) - (\sum x_1 x_2)^2} \quad b_1 = \frac{(\sum x_1^2)(\sum x_2 y) - (\sum x_1 x_2)(\sum x_1 y)}{(\sum x_1^2)(\sum x_2^2) - (\sum x_1 x_2)^2}
$$

$$
a = \frac{\sum Y}{n} - b_1(\frac{\sum X_1}{n}) - b_2(\frac{\sum X_2}{n})
$$

Langkah 5. Mencari korelasi ganda dengan rumus :

$$
(R_{x_1 \cdot x_2 \cdot y}) = \sqrt{\frac{b_1 \cdot \sum x_1 y + b_2 \cdot \sum x_2 y}{\sum y^2}}
$$

Langkah 6. Mencari nilai kontribusi korelasi ganda dengan rumus :

$$
KP = (R_{x_1 \cdot x_2 \cdot y})^2.100\%
$$

 $(1 - R^2)$  $(n-m-1)$ 2 2  $m(1 - R)$  $F_{hitung} = \frac{R^2 (n-m)}{m(1-R)}$ dengan rumus :  $F_{hitung} = \frac{R^2(n-m-1)}{(1-R^2)}$ Langkah 7. Menguji signifikan dengan membandingkan F<sub>hitung</sub> dengan Ftabel

Dimana :  $n =$  jumlah responden,  $m =$  jumlah variabel biasa

Kaidah pengujian signifikan :

Jika  $F_{\text{hitung}} \geq F_{\text{table}}$ , maka tolak Ho artinya signifikan

 $F_{\text{hitung}} \leq F_{\text{table}}$ , terima Ho artinya tidak signifikan

Dengan taraf signifikan :  $\alpha = 0.01$  atau  $\alpha = 0.05$ 

Carilah nilai Ftabel menggunakan tabel F dengan rumus :

 $F_{table} = F_{(1-\alpha)(dk \text{ pembilang = m)}$ , (dk penyebut = n-m-1)}

Langkah 8. Membuat kesimpulan. (Riduwan, 2006 : 155-157)

Untuk perhitungan analisis regresi (regresi sederhana dan regresi ganda) pada pembahasan analisis data menggunakan hasil dari program SPSS 16.